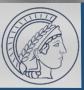

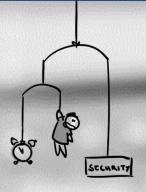

#### Reflections on Active Network Measurements in Academia

(And the others, too. A bit.)

Tobias Fiebig
Max-Planck Institut für Informatik

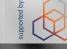

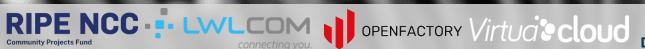

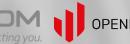

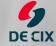

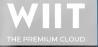

# ohias Eiehig – tfiehig@mni-inf mng de

#### **Network Measurements**

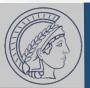

- Network Measurements:
   The thing we do
- Important tool for academics (getting papers) and practitioners (getting something useful to improve protocols)
- Come in active or passive
- Especially active ones are difficult to do well

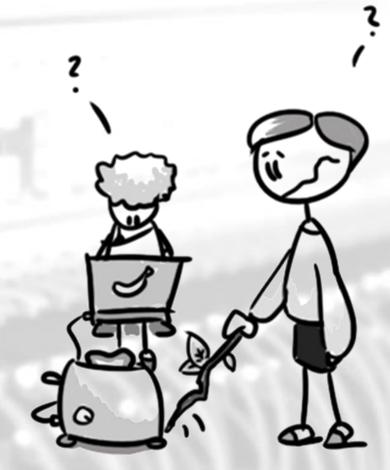

© Constanze Dietrich

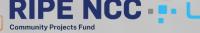

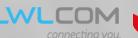

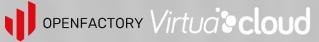

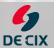

#### Academia

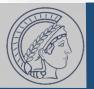

- The 'place' where we go to study
- Academics: The people doing the studying and teaching
- Different levels of education:
  - Bachelor: Show you can do stuff you are told
  - Master: Show you can do stuff without being told what to do
  - PhD: Show that you can come up with stuff and then do it yourself (Also: Usually starting after the master, and the ones doing most research)
- Purpose:
  - Find new knowledge & technology
  - Make the world a better place
  - Educate people to go and make the world a better place
- Main currency: Research output, Papers, "Renown & Fame"

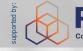

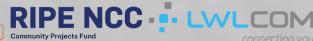

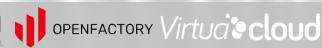

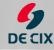

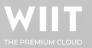

## ohias Eiehig – tfiehig@mni-inf mng de

#### Why I can talk about academia...

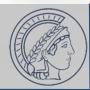

- B.Sc. Cognitive Science (2012)
- M.Sc. System & Network Engineering (2013)
- Dr.-Ing. Network Measurement and IT Security (2017)
- Until March 2022 Assistant Professor at TU Delft
- Since April 2022 Max-Planck-Institut für Informatik

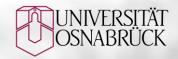

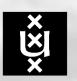

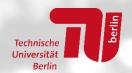

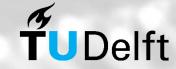

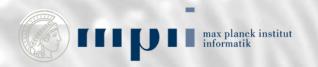

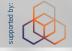

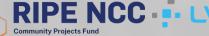

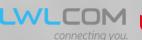

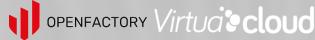

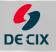

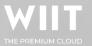

#### and I even know a bit about ops.

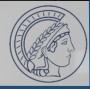

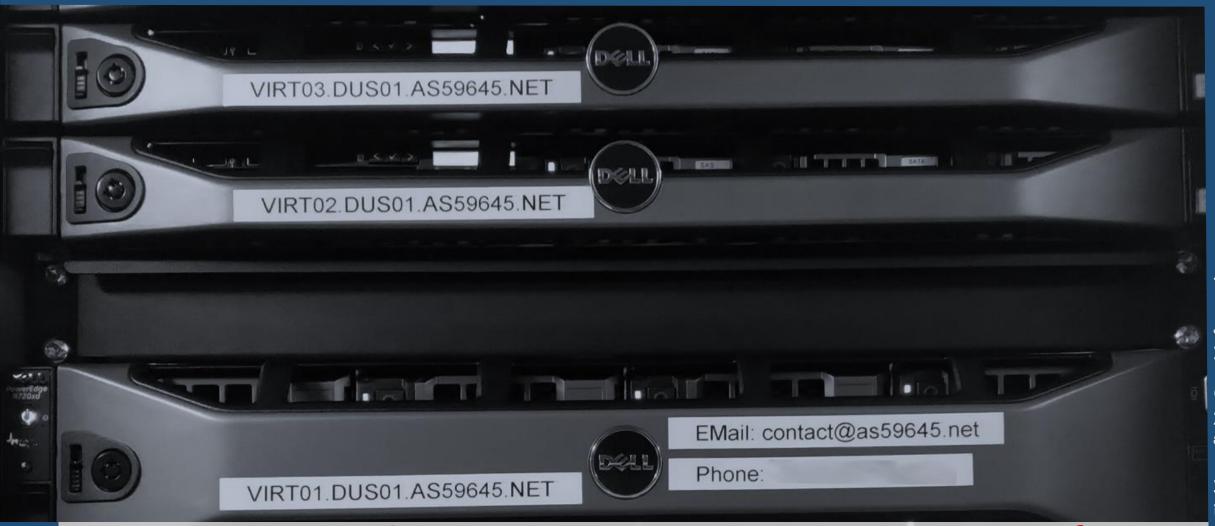

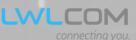

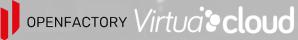

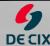

#### Disclaimer RT04 DUS01 AS59645 NET

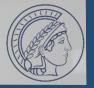

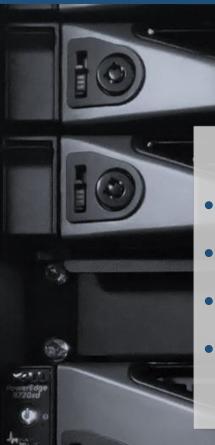

VIRT03.DUS01.AS59645.NET

- My work is <u>not</u> perfect, and I do <u>not</u> claim it to be
- In practice, we tend to be "all just cooking with water"
- Examples are from *my* work, to not dunk on other groups
- Don't hate the players, hate the game

VIRT01.DUS01.AS59645.NET

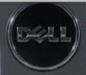

EMail: contact@as59045.ne

Phone:

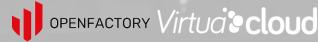

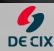

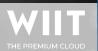

vias Fiebig – tfiebig@mpi-inf.mpg.de

### (Me) Doing Stupid Things

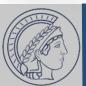

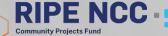

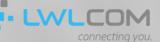

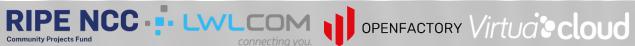

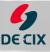

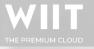

## (Me) Doing Stupid Things

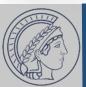

**Current Status:** 

CRITICAL (for 0d 0h 0m 7s)

connect to address mail.aperture-labs.org and port 25: Connection refused Status Information: SMTP CRITICAL - 0.003 sec. response time

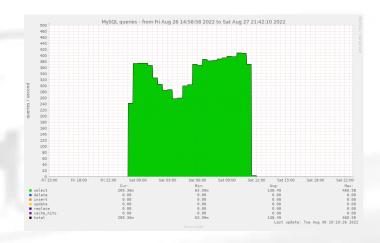

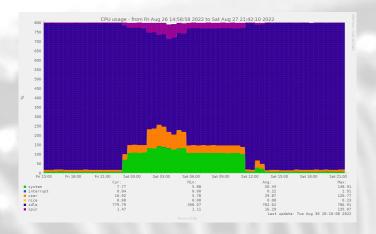

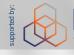

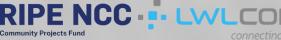

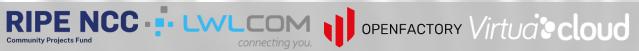

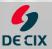

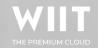

### (Me) Doing Stupid Things

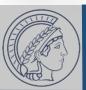

**No SMTP** 

**Current Status:** Status Information:

CRITICAL (for 0d 0h 0m 7s)

connect to address mail.aperture-labs.org and port 25: Connection refused SMTP CRITICAL - 0.003 sec. response time

MySQL @ 400 qps

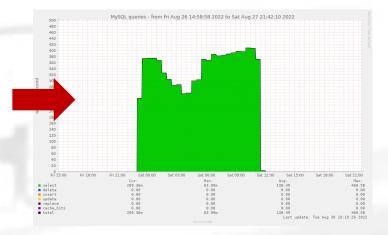

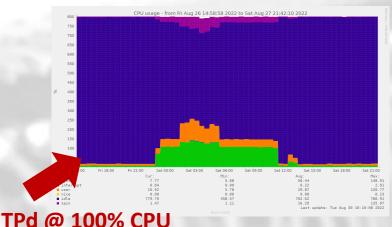

OpenSMTPd @ 100% CPU

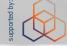

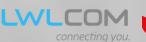

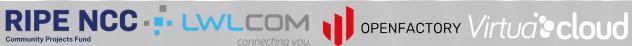

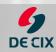

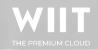

# obias Fiebig – tfiebig@mpi-inf.mpg.de

### (Me) Doing Stupid Things

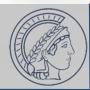

```
No SMTP
       Current Status:
                                                                               CRITICAL (for 0d 0h 0m 7s)
                                                                            connect to address mail.aperture-labs.org and port 25: Connection refused
        Status Information:
                                                                            SMTP CRITICAL - 0.003 sec. response time
                                                      mysql native password\0"
                                  54126 table-mysql RET recvfrom 92/0x5c MySQL @400 qps 54126 table-mysql CALL sendto(3,0xf2204a) ox480<MSG_DONTWAIT MSG_NOSIGNAL>,0,0)
          91
          92
                                  93
          94
                                                     OpenBSD\f client name
                                                          libmariadb\^D_pid\^E54126\^O_client_version\^E3.3.2
platform\^Eamd64\f_server_host_127.0.0.1"
          96
                                    54126 table-mysql RET sendto 204/0xcc
                                                      "t\0\0\^A\M^?\M-s\^D#HY000Illegal mix of collations \(\latin1 \) swedish_ci, IMPLICIT) and (utf8mb4_general_ci, \(\colon\colon
     147
     153
                                                               "credentials[54126]: warn: trying to reconnect after \ error: Illegal mix of collations (latin1_swedish_ci, \ IMPLICIT) and (utf8mb4_general_ci, COERCIBLE) for \
                                                                operation
                                                                                                                                                                                                                                                                             OpenSMTPd @ 100% CPU
```

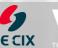

### Measuring Email Security

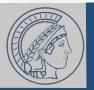

- There is 'SPF' (Sender Policy Framework):
  - "v=spf1 ip4:192.0.2.1 include:spf.example.com -all"
- 'include' smells like 'recursion' and 'recursion' smells like 'DoS'
  - How much time would mailservers spend traversing an eternal SPF tree? The RFC says 'stop after 10', so for sure EVERYONE does, right?
- You smell a paper, get excited, and start some measurements
- Quick Hack: Python DNS server & go!
- => Some mailservers actually *do* keep traversing a tree of eternal depth...

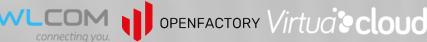

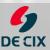

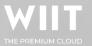

### Making People Unhappy

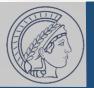

- You recently moved institutions and the reverse/forward DNS settings for probe identification / website fell victim to it
- People couldn't reach you
- You approach mail operators about your work and they are "not necessarily really happy" with what you did...

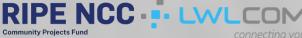

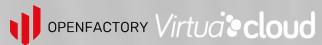

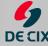

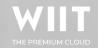

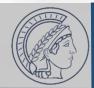

root@msrmnt.example.com:/opt/yolo-colo# docker compose up -d root@msrmnt.example.com:/opt/yolo-colo# docker ps CONTAINER ID COMMAND CREATED **IMAGE STATUS PORTS** NAMES "/docker-entrypoint..." 33ecc4cc2bfb yolo-colo/scan 21 hours ago Up 21 hours 25/tcp scan 1 yolo-colo/rdns "/bin/sh -c /entrypo..." 8b86f724e188 21 hours ago Up 21 hours 53/udp rdns 1 15d771655355 volo-colo/rdns "/bin/sh -c /entrypo..." 21 hours ago Up 21 hours 53/udp adns 1

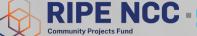

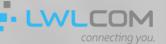

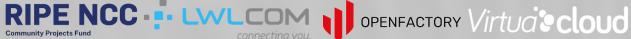

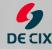

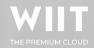

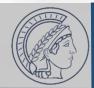

```
root@msrmnt.example.com:/opt/yolo-colo# docker compose up -d
root@msrmnt.example.com:/opt/yolo-colo# docker ps
                                                         CREATED
CONTAINER ID
               IMAGE
                               COMMAND
                                                                        STATUS
                                                                                      PORTS
                                                                                                  NAMES
33ecc4cc2bfb
               yolo-colo/scan "/docker-entrypoint..."
                                                         21 hours ago
                                                                        Up 21 hours
                                                                                      25/tcp
                                                                                                  scan 1
             yolo-colo/rdns "/bin/sh -c /entrypo..."
                                                                                                  rdns_1
8b86f724e188
                                                         21 hours ago
                                                                        Up 21 hours
                                                                                      53/udp
15d771655355
               volo-colo/rdns
                               "/bin/sh -c /entrypo..."
                                                         21 hours ago
                                                                        Up 21 hours
                                                                                      53/udp
                                                                                                  adns 1
```

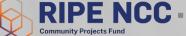

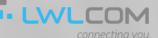

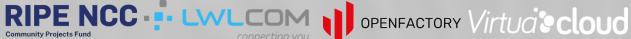

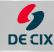

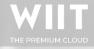

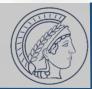

```
root@msrmnt.example.com:/opt/yolo-colo# docker compose up -d
root@msrmnt.example.com:/opt/yolo-colo# docker ps
CONTAINER ID
                                                         CREATED
                                                                        STATUS
                                                                                      PORTS
                                                                                                  NAMES
               yolo-colo/scan "/docker-entrypoint..."
33ecc4cc2bfb
                                                         21 hours ago
                                                                        Up 21 hours
                                                                                      25/tcp
                                                                                                  scan 1
8b86f724e188
             yolo-colo/rdns "/bin/sh -c /entrypo..."
                                                                        Up 21 hours
                                                         21 hours ago
                                                                                      53/udp
                                                                                                  rdns 1
               yolo-colo/rdns "/bin/sh -c /entrypo..."
15d771655355
                                                         21 hours ago
                                                                        Up 21 hours
                                                                                      53/udp
                                                                                                  adns 1
```

- No TCP for DNS
- Maybe rdns\_1 stops resolving
- Maybe DNS is not delegated to adns\_1
- Maybe rdns\_1 just stubs vs. q1/q8/q9 and we do not know if queries we see at adns\_1 just come from... us...

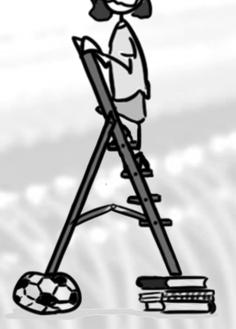

© Constanze Dietrich

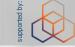

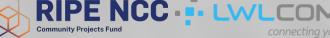

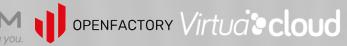

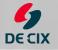

#### Security Measurements

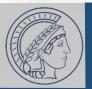

- You want to do some SSH related scanning on the Internet
- Your colleague forces you to figure out why a small fraction of hosts in his AS you use for testing are not found

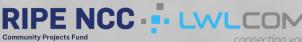

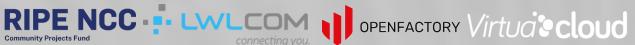

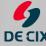

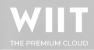

## bias Eighig – tfighig@mpi-inf mng d

#### Security Measurements

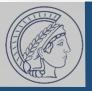

- You want to do some SSH related scanning on the Internet
- Your colleague forces you to figure out why a small fraction of hosts in his AS you use for testing are not found
- All packets go out, replies go out at the targets, but never arrive

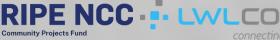

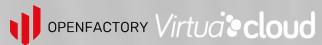

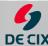

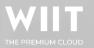

#### Security Measurements

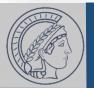

- You want to do some SSH related scanning on the Internet
- Your colleague forces you to figure out why a small fraction of hosts in his AS you use for testing are not found
- All packets go out, replies go out at the targets, but never arrive

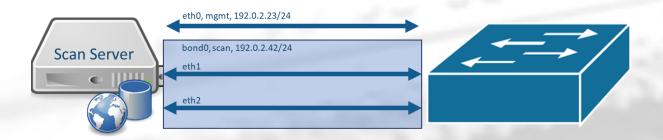

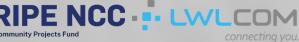

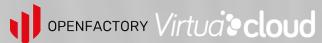

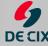

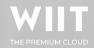

#### Security Measurements

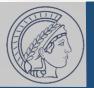

- You want to do some SSH related scanning on the Internet
- Your colleague forces you to figure out why a small fraction of hosts in his AS you use for testing are not found
- All packets go out, replies go out at the targets, but never arrive

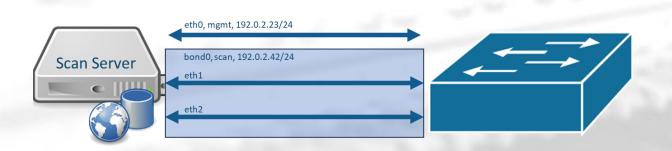

#### **Rules:**

from 192.0.2.23/24 lookup table 101 from 192.0.2.42/24 lookup table 102

#### **Tables:**

101: 0.0.0.0/0 via 192.0.2.1 dev eth0 102: 0.0.0.0/0 via 192.0.2.1 dev bond0

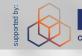

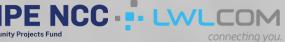

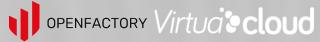

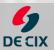

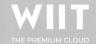

## obias Eiahig – tfiahig@mni-inf mng de

## Making people really unhappy

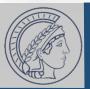

- sshd[8423]: Failed password for user root from 192.0.2.42 port 44216 ssh2 sshd[8424]: Failed password for user root from 192.0.2.42 port 19561 ssh2 sshd[8425]: Failed password for user root from 192.0.2.42 port 39148 ssh2 ...
- We are not actually attempting authentication, though...
- Still a great opportunity to make many friends via the (partially anonymous) chat service under abuse@
- Even greater way to get the org's whole prefix blocked
- Amazing way to find hidden middleboxes in the org's network

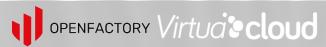

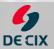

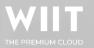

#### The Internet is Complex & Lore Driven

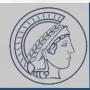

- Understanding how the Internet works is difficult
  - "So, with whom do you peer, and with whom are you actually peering?
- "All my friends are construction companies"
  - And I upstream at least:
    - 2x ISP
    - 1x Insurance Company / Finance Company / Bank
    - 1x Media/Publishing
- 'Peering agreements are generally established between the legal departments of two corporations and then communicated to IT for implementation.'

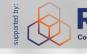

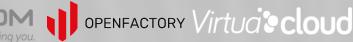

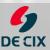

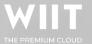

#### Network Protocols are MORE Complex

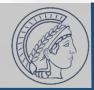

- "Whoever put the 'S' for simple into SMTP & SNMP, also put the 'L' for lightweight into LDAP."
- Asking a "widely used DNS server's" dev (10y+), whether it would be feasible for a person to write DNS software after ~1y of working on/with DNS that can be safely run against the Internet without breaking anything:

"Well, I wouldn't even trust myself to write some new DNS software that does not break anything when thrown against the whole Internet..."

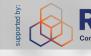

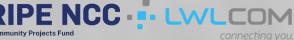

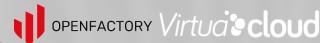

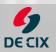

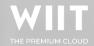

#### Writing Reliable Measurement Software

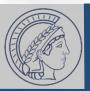

- The Internet is full of corner cases: Account for all!
- Be aware of all (unwritten) rules of your protocol of choice.
- Implement a *reliable* measurement tool, ideally reusing as much existing (tested) software as possible
- Be, in general, a good and experienced programmer able to write software able to interact with all systems on the Internet (not breaking them even if you just do standard-compliant things when interacting with them)
- Version Control, tests... proper development!

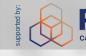

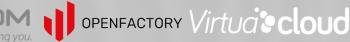

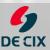

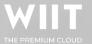

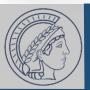

- Be an experienced SysOp
- Know about all the things involved (and available tools!)
- Monitor your stack
  - Historic for bottlenecks (you may just measure your IOPS)
  - Real-time for reliability
- Have an end-to-end understanding
- Make sure the setup is self-contained

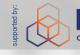

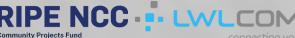

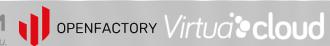

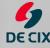

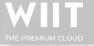

#### Running Ethical Measurements

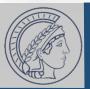

- Consider all possible unintended harms
  - "Yeah, we know, the Internet is made from duct tape and bubble gum, and this would be an issue; So we just don't talk about it!"
- Get ethics approval
- Do probe attribution
  - rDNS, RIR Whois, running webserver etcetcetc.
- Handle 24/7 opt-out and abuse
- Have a maintained block-list

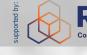

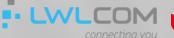

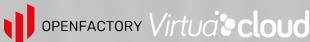

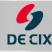

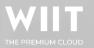

#### The PhD we Need

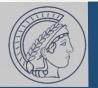

- Thoroughly understand the protocol stack they are measuring, including operational lore and lived experience since the inception of these protocols
- · Be versed in the domain of available implementations to identify components they can use to construct their measurement setup
- Be experienced programmers and versed in software development in general to follow development best practices and produce tested and reliable code
- Be experienced system administrators—or have such institutional support—to setup the measurement system, including all basic services the system depends on, including historic and real-time monitoring of all components

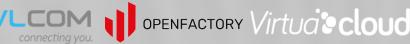

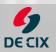

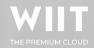

#### The PhD we Need

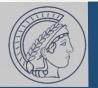

• Thoroughly understand the protocol stack they are measuring, including operational lore and lived experience since the inception of these protocols

## This is not a PhD student; This is a whole IT department.

support—to setup the measurement system, including all basic services the system depends on, including historic and real-time monitoring of all components

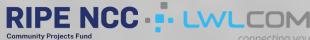

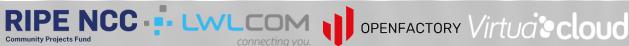

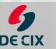

## hias Eighig – tfighig@mni-inf mng d

### The Reality of a PhD

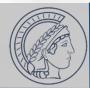

- 4-8 Years
- ~4 'Top-Tier' papers
- New research advancing the field
- Embedded in related work (Meaning: You have to read it!)
- Joining after a bachelor's degree (US) or master's degree (most-other-ish)
- First paper should be under submission after ~1 year!
- People under pressure will do people things

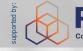

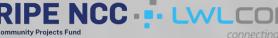

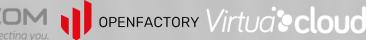

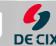

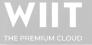

#### LPU: Least Publishable Unit

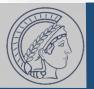

- It is easier to publish what is 'novel', 'flashy', and 'has impact'
- The LPU of "we spent six months on 'engineering', which was really challenging, but did not change our results" is zero
- Academia is very competitive:
  - You are measured on #papers, #supervised students, #acquired grants, #committee tasks, #courses, #...
  - There is always someone better than you in everything at once
  - You need more papers, and must diversify your research interests
- Some things you just learn by doing, especially running infrastructure and things on the Internet

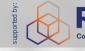

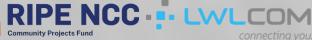

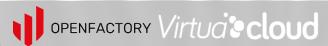

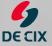

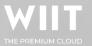

#### Core Idea Behind measurement.network

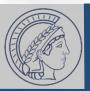

- Have available infrastructure to run measurements from
  - Not 'tied' to any organization with publishing 'incentive'
  - Well-known and blockable
  - Taking ops basics off the plate of researchers (monitoring, base infrastructure, (r)DNS, ensuring unfiltered PPS)
  - Make more<sup>™</sup> things accessible (LIR services, resources etc.)
  - Support other science processes (open data, reviewing etc.)
- Loop in people who do things in practice to review and guide measurements / research (before unhappy XYZ-NOG ML threads have to be started)

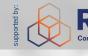

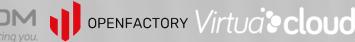

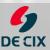

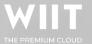

## phias Eighig – tfighig@mni-inf mng d

#### The Progress

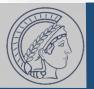

- ✓ Get AS: AS211286 (main) & AS215250 (V4LESS-AS)
- ✓Get IP: 141.39.220.0/22 & 2a0d:8d04::/32
- ✓ Get upstream: AS50629, AS58299, AS59645, Community-IX
- ~Get routers: Juniper Routers for DUS and BER (deploy TBD)
- ✓ Get servers: Co-use of AS59645 in DUS/BER, cluster in SBR
- ~Setup things
- ~Run services / measurements
- □Do reviews

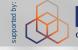

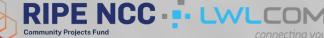

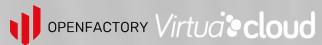

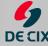

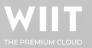

## **Key Take-Aways**

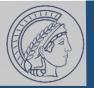

- Academics try their best to do good work
- Realities of academia can stand in the way
- There is (still) far too little interaction between academia and people running systems
- measurement.network is a fun project aimed at making research more reliable, accessible, and tied in practice
  - Consider to review/mentor & contribute: Write to contact@measurement.network

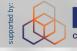

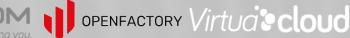

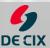

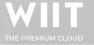